## SAP ABAP table HRPERSON S {Structure of central person}

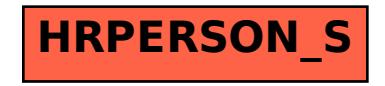